lsblk - lister les périphériques de type bloc

Abordons des généralités concernant les périphériques de type bloc. C'est comme cela que le système voit vos différents espace de stockage.

Un périphérique de type bloc représente un dispositif matériel qui lit ou écrit des données sous forme de blocs de taille fixe. Les programmes traditionnels n'utiliseront jamais de périphériques blocs. Bien qu'un lecteur de disque soit représenté comme un périphérique matériel, le contenu de chaque partition contient habituellement un système de fichiers monté sur l'arborescence racine de GNU/Linux.

La commande **lsblk** permet de lister les périphériques de type bloc. Elle se prononce "L.S." et "B.L.K." et les connaisseurs l'appelleront "ls block" (list block).

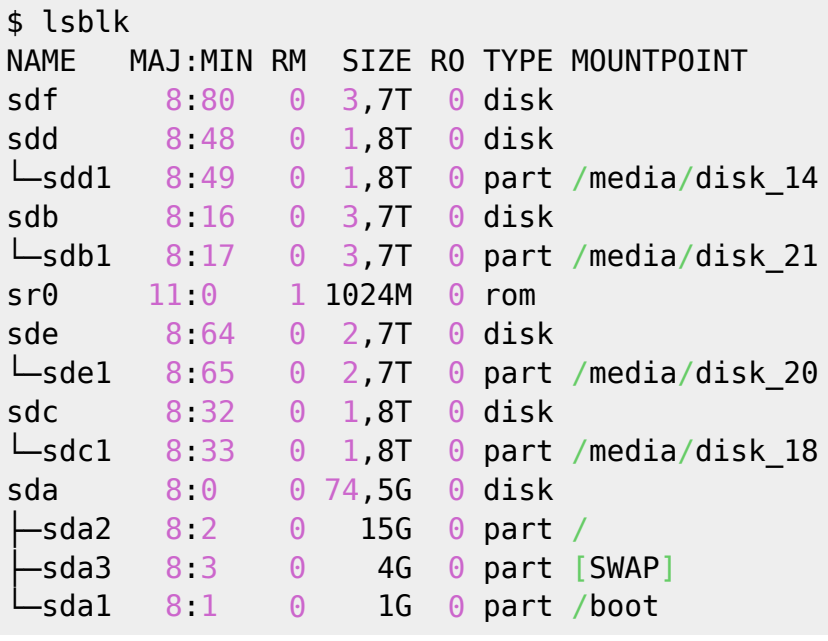

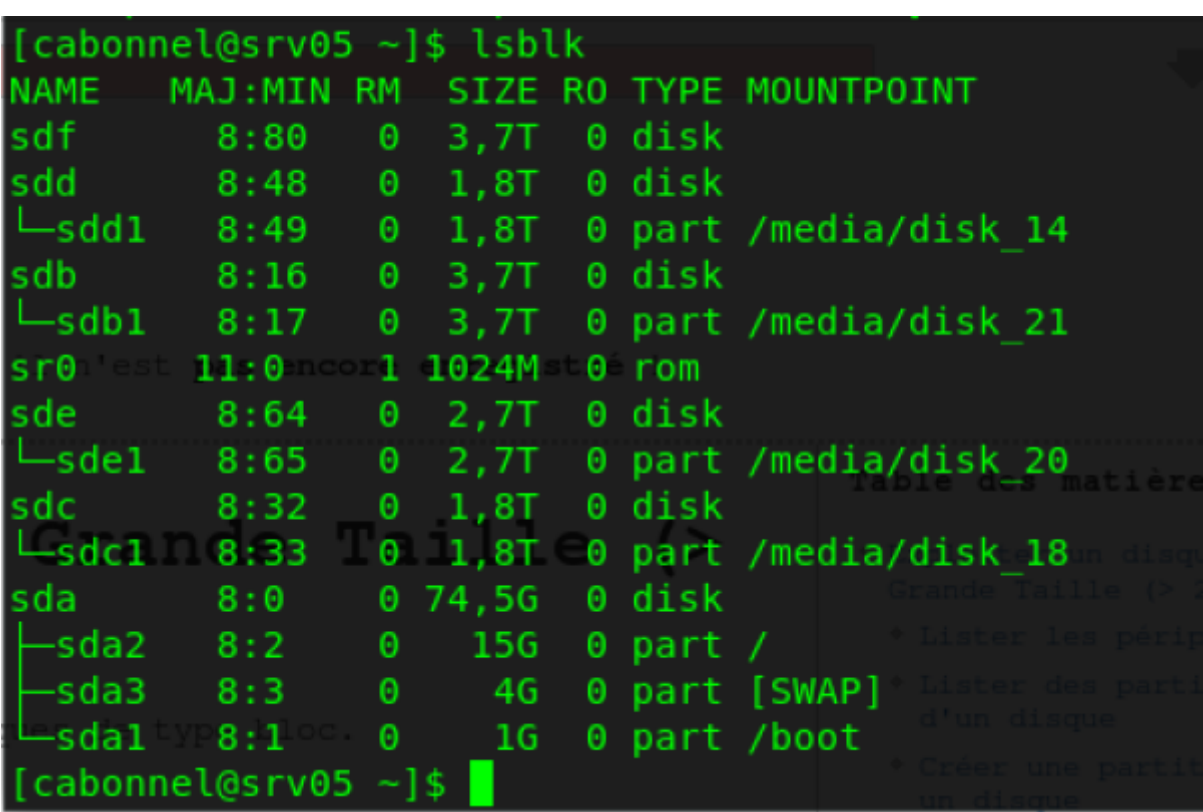

Dans cet exemple, le disque vu depuis **/dev/sdf** n'a aucune partition et aucun point de montage.

From: <https://www.abonnel.fr/>- **notes informatique & technologie**

Permanent link: **<https://www.abonnel.fr/informatique/linux/commandes/lsblk>**

Last update: **2021/01/16 05:03**

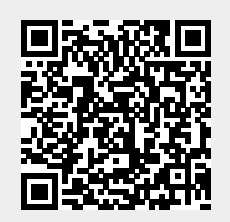